# **ALGORYTMY**

## **1. Podstawowe definicje**

**Algorytm** (definicja nieformalna) to sposób postępowania (przepis) umożliwiający rozwiązanie określonego zadania (klasy zadań), podany w postaci skończonego zestawu czynności do wykonania, ze wskazaniem ich następstwa.

**Algorytmika** to dział wiedzy zajmujący się badaniem algorytmów

### **Sposoby zapisu algorytmu:**

- opis słowny,
- **·** lista kroków,
- schemat blokowy,
- drzewo algorytmu,
- pseudokod,
- język programowania

**Program** - formalnie spisana wersja algorytmu.

## **1.1. Schemat blokowy**

**Schemat blokowy** (block diagram, flowchart) to diagram, na którym algorytm jest reprezentowany przez opisane figury geometryczne, połączone liniami zgodnie z kolejnością wykonywania czynności wynikających z przyjętego algorytmu rozwiązania zadania; pozwala dostrzec istotne etapy algorytmu i logiczne zależności miedzy nimi.

Na schemacie blokowym poszczególne operacje są opisane za pomocą skrzynek (klocków, bloków) połączonych ze sobą strzałkami.

Przykład schematu blokowego:

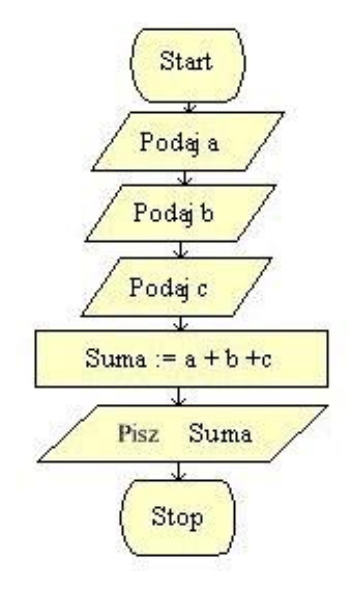

### Elementy schematu blokowego:

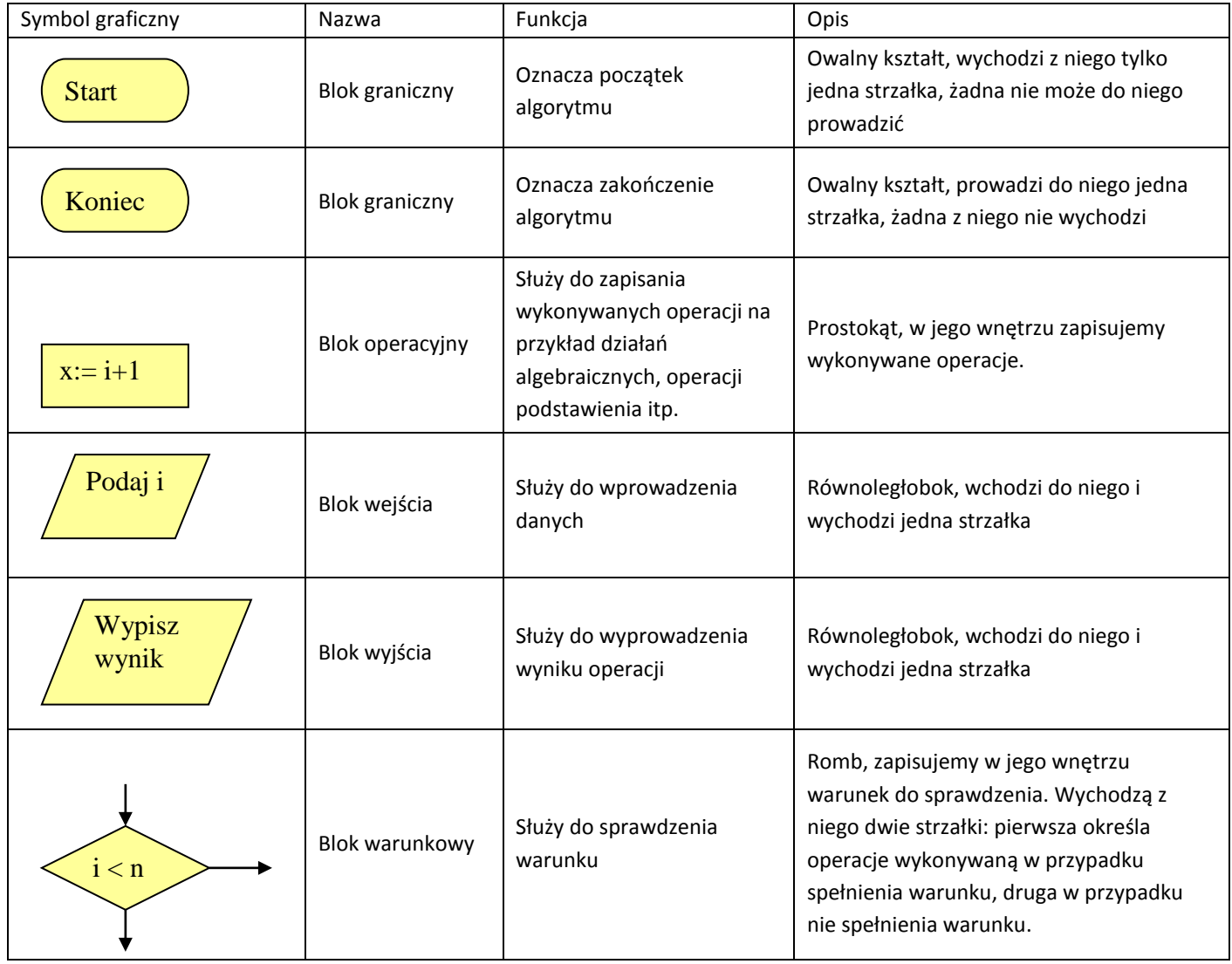

## **1.2. Pseudokod**

Pseudokod jest to połączenie języka naturalnego z elementami języka programowania.

### Przykład 1:

Algorytm wczytuje dwie liczby i sprawdza, która jest większa.

```
Pseudokod:
Start
       Wczytaj(a,b)
       Jeżeli a>b to
              Wypisz(a)
       W przeciwnym razie 
Wypisz(b)
Koniec
```
Przykład 2:

Algorytm wczytuje i sumuje n liczb.

### Start

```
Suma:=0
Podaj(n)
i:=0
Dopóki i<n wykonuj:
       Wczytaj(a)
       Suma := Suma + a
       i := i + 1Wypisz(Suma)
```
Koniec

Przykład 3: Algorytm wczytuje i dodaje 10 liczb.

Start

```
i := 0
```

```
Dopóki i<10
       Wczytaj(a)
       Suma := Suma + a
       i := i + 1
```
Koniec

## **2. Rodzaje algorytmów:**

## **2.1. Algorytmy liniowe**

**Algorytm liniowy** to taki, w którym nie określono żadnych warunków. Jest też nazywany sekwencyjnym, gdyż każdy z kroków w tym algorytmie następuje sekwencyjnie, czyli wykonanie jednej sekwencji powoduje przejście bezpośrednio do następnej.

Przykład

## Obliczanie obwodu prostokąta

Algorytm liniowy w postaci listy kroków Algorytm liniowy w postaci schematu blokowego Dane: bok a i b Lista kroków: 1. Początek algorytmu 2. Podaj bok a 3. Podaj bok b

- 4. oblicz obwód: ob:=2\*a+2\*b
- 5. Wyprowadź wartość ob
- 6. Koniec algorytmu

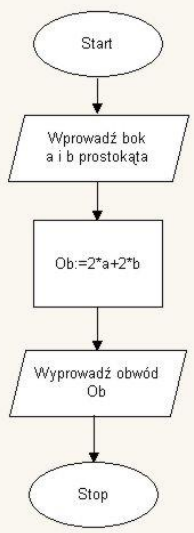

## **2.2. Algorytmy warunkowe**

**Algorytm warunkowy** to taki, w którym wykonanie instrukcji uzależnione jest od spełnienia lub niespełnienia warunku.

### Przykład

### Obliczanie obwodu prostokąta

Algorytm liniowy w postaci listy kroków Algorytm liniowy w postaci schematu blokowego Dane: bok a i b

- Lista kroków:
- 1. Początek algorytmu
- 2. Podaj bok a
- 3. Podaj bok b
- 4. Czy bok a>0?
- jeśli tak idź do kroku 5,

 jeśli nie podaj komunikat wyjściowy: "nie można obliczyć obwodu" i zakończ algorytm.

- 5. Czy bok b>0?
- jeśli tak idź do kroku 6

 jeśli nie podaj komunikat wyjściowy: "nie można obliczyć obwodu" i zakończ algorytm.

- 6. Oblicz obwód Ob:=2\*a+2\*b
- 7. Wyprowadź wartość Ob
- 6. Koniec algorytmu

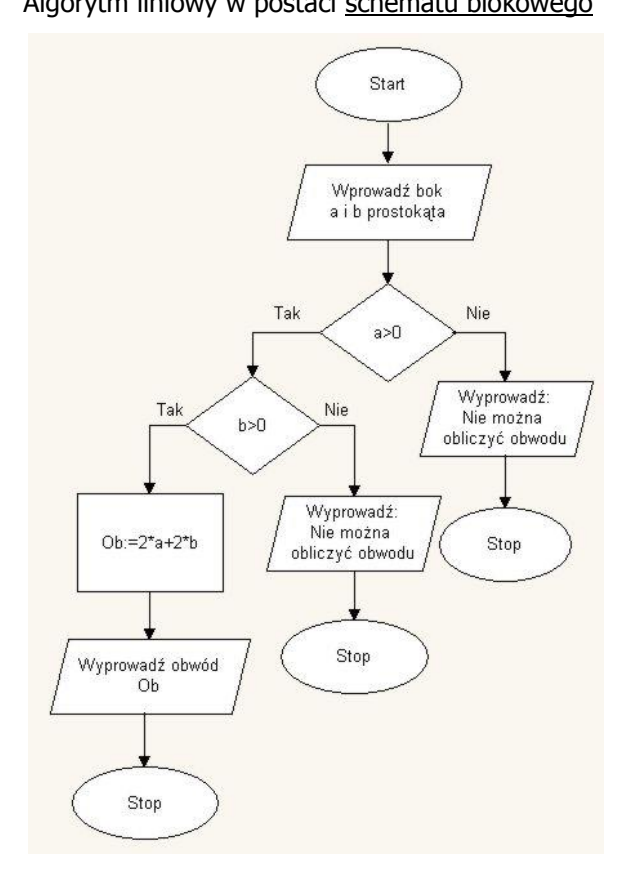

## **2.3. Algorytmy iteracyjne**

**Iteracją** nazywamy instrukcję powtarzania danego ciągu operacji. Liczba powtórzeń może być ustalona przed wykonaniem instrukcji lub może zależeć od spełnienia pewnego warunku, który jest sprawdzany w każdej iteracji. Iteracja inaczej zwana jest pętlą.

## **2.3.1. Pętla z licznikiem**

Pętla, w której ilość powtórzeń **n** jest ustalona z góry. Ilość ta jest "kontrolowana" przez tzw. zmienną sterującą, która z kolei jest **inkrementowana**, czyli zwiększana o jeden. Zwiększenie tej wartości powoduje odpowiednie wyrażenie (licznik), dla zmiennej sterującej **k** będzie to **k:=k+1.** Jeżeli np. zmiennej k nadamy wartość początkową **0** to będzie to wyglądało następująco:

```
k:=0 i k:=k+1
0:=0+1(zmienna k przyjmuje wartość 1)- pierwsze przejście
1:=1+1(zmienna k przyjmuje wartość 2)- drugie przejście
2:=2+1(zmienna k przyjmuje wartość 3)- trzecie przejście
itp.
```
Jeżeli **k** osiągnie odpowiednią wartość np.**k<n** to wówczas pętla zostaje opuszczona i wykonywana jest dalsza część instrukcji.

### Przykład

#### Poniżej znajdują się przykłady, które wypiszą szlaczek z **n** gwiazdek:

Pętla jest wykonywana tak długo, aż **k** osiągnie

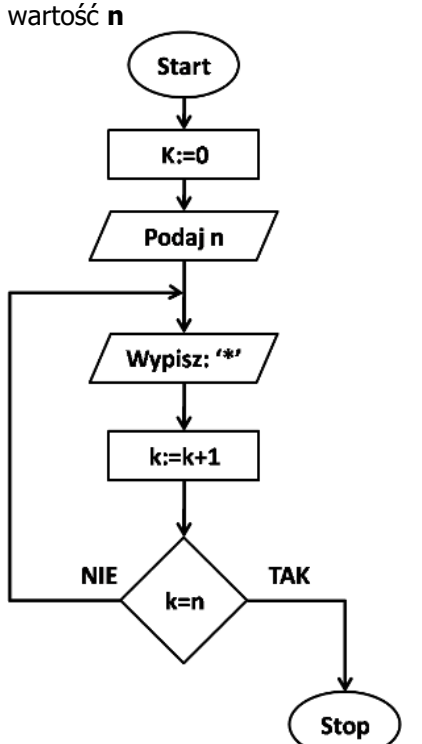

Warunek jest sprawdzany przed wykonaniem instrukcji

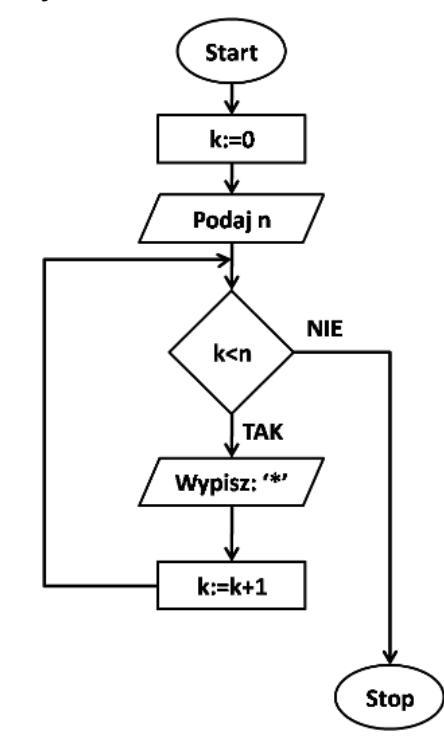

## **2.3.2. Pętle warunkowe**

Oprócz pętli z licznikiem istnieją jeszcze inne dwa rodzaje pętli, których działanie jest uzależnione od warunków. Poniżej znajdują się schematy blokowy tych pętli.

#### Przykład

Najpierw jest wykonywana instrukcja, a następnie jest sprawdzany warunek. Pętla jest wykonywana, aż do spełnienia warunku. Instrukcja zostanie wykonana przynajmniej jeden raz bez względu na to, czy warunek jest spełniony czy nie

Warunek jest sprawdzany na początku, a dopiero później jest wykonywana instrukcja. Pętla jest wykonywana tak długo, jak spełniony jest warunek.

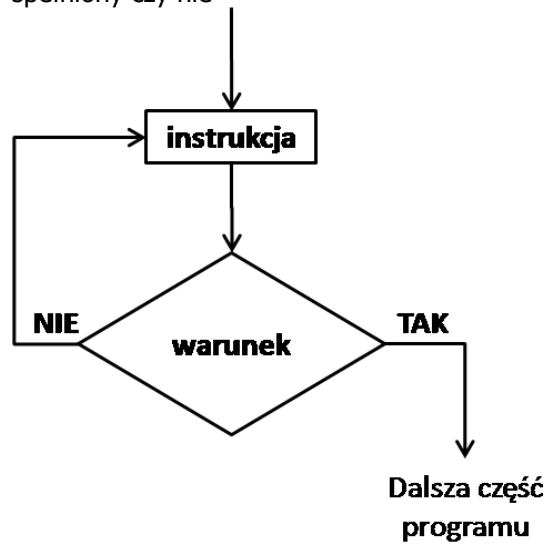

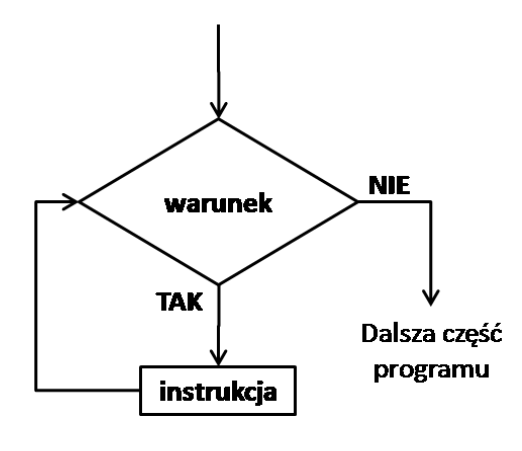